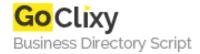

## **How to Learn C# Part 3 - Coding Basics**

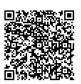

Address {value\_address}

Contact Person{value\_contact\_person}Mobile Number{value\_mobile\_number}

**Email** {value\_email}

In this tutorial we'll go over some C# coding basics so you can get started writing complex ASP.Net pages fast

For more details, please visit https://scripts.goclixy.com/how-to-learn-c-part-3-coding-basics-446